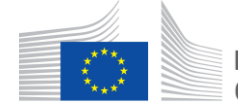

European Commission I Horizon 2020 European Union funding for Research & Innovation

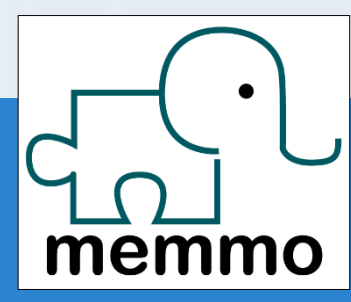

# Pinocchio

#### Fast forward & inverse dynamics

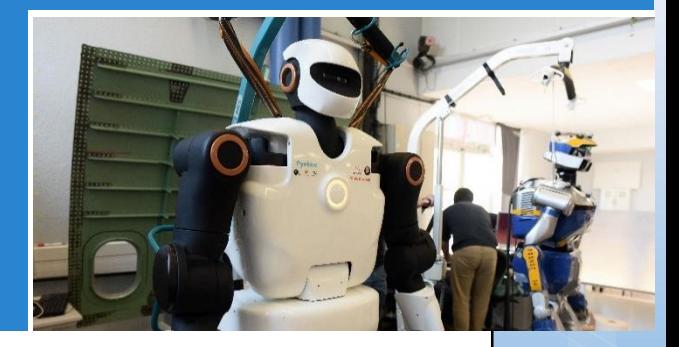

Nicolas Mansard (CNRS)

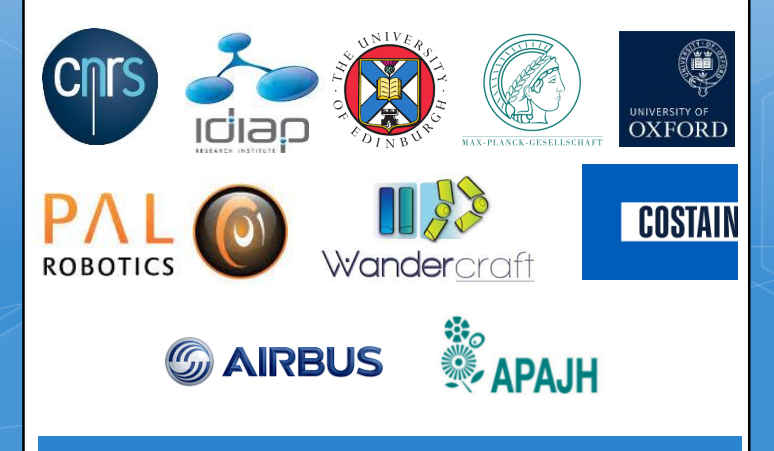

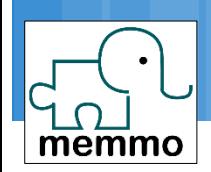

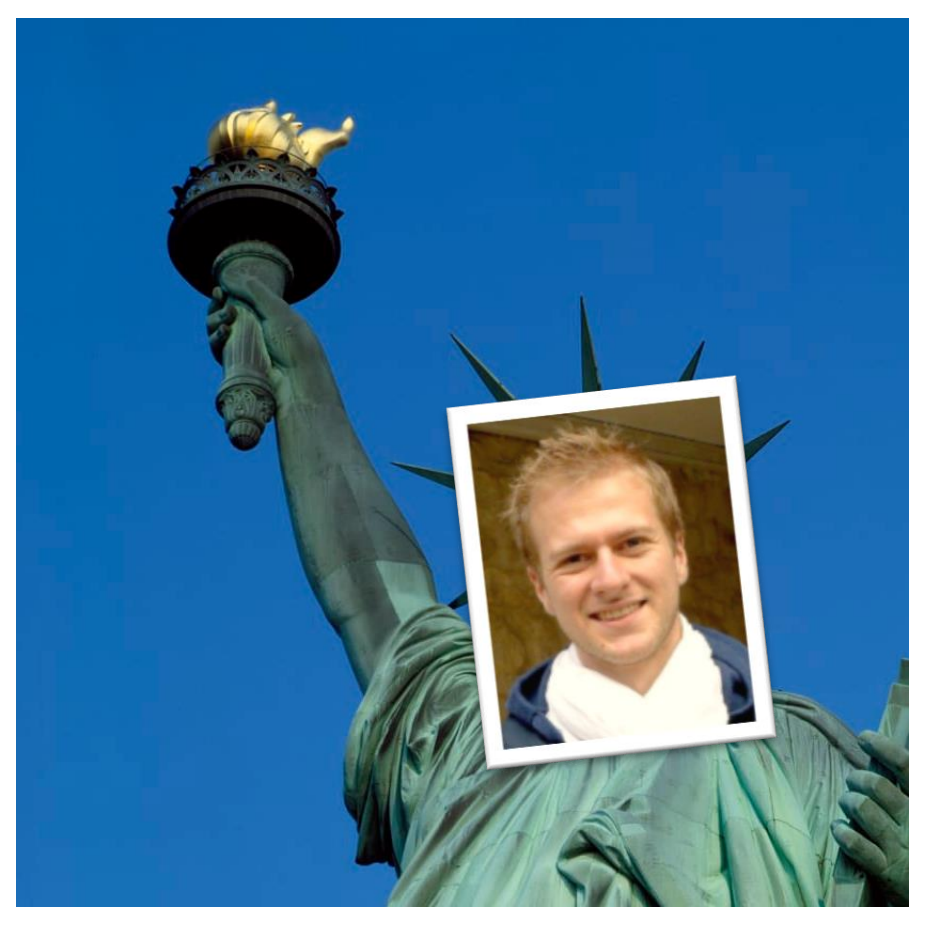

Justin Carpentier (INRIA) Roy Featherstone (IIT)

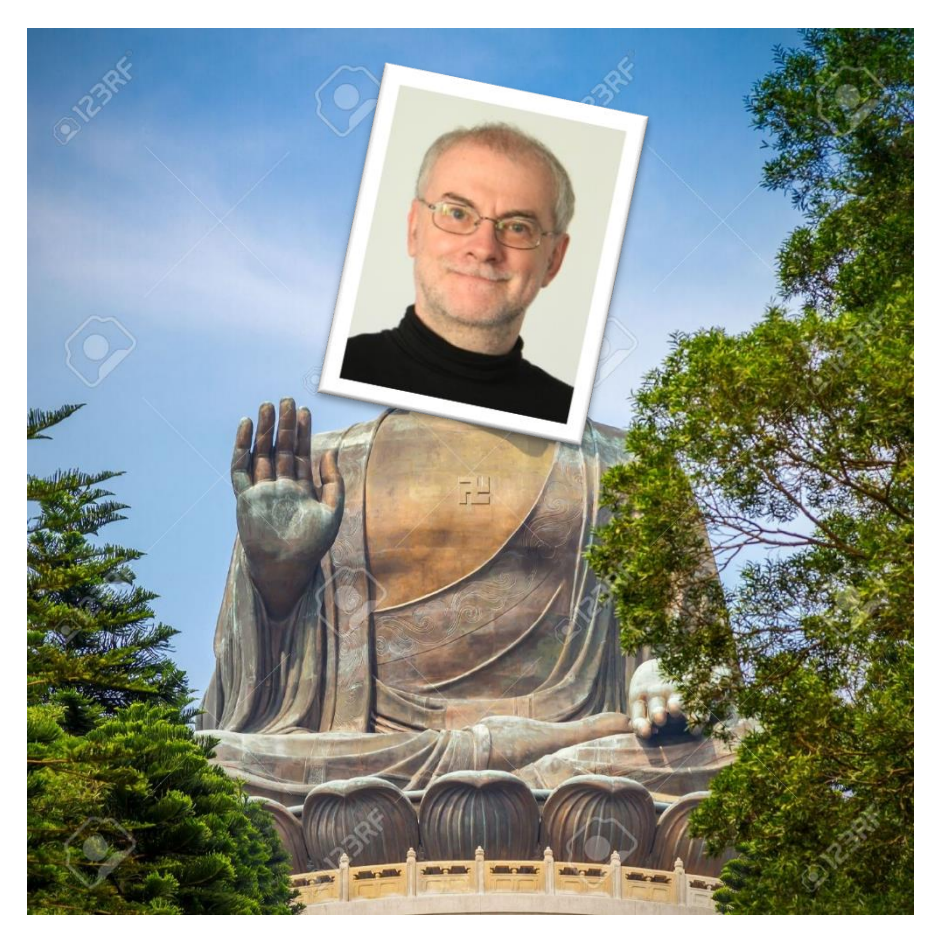

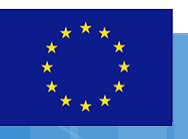

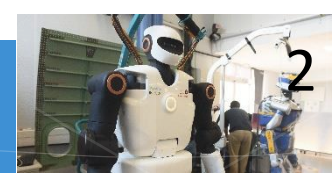

MEMMO: Memory of Motion – www.memmo-project.eu

Gurus

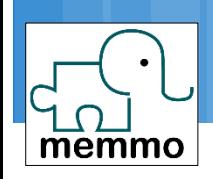

- Web site
	- https://stack-of-tasks.github.io/pinocchio
- □ Doxygen
	- **□** Documentation tab on github.io
- □ Tutorials:
	- **Practical exercices in the documentation**

#### Also use the ? In Python

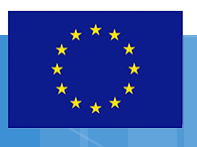

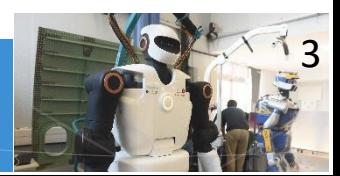

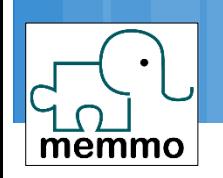

# Contributing to Pinocchio

GitHub project

<https://github.com/stack-of-tasks/pinocchio>

□ Post issues for contributing

 We are looking for doc-devs! □ Feedback some material as a thank-you note  $\Box$  In the doc: "examples" is waiting for you

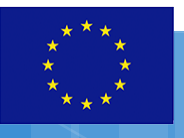

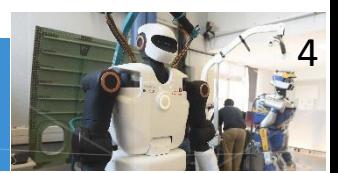

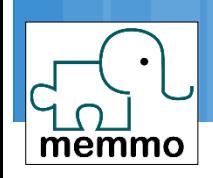

#### □ C++ Library

- □ Fast, careful implementation
- **□** Using curiously recursive template pattern (CRTP)
- You likely don't want to develop code there
- **□** Using it is not so complex (think Eigen)

#### □ Python bindings

- A 1-to-0.99 map from C++ API to Python API
- **Example 25 Start by developing in Python**
- Beware of the lack of accuracy ... speed is ok

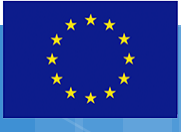

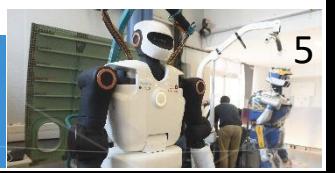

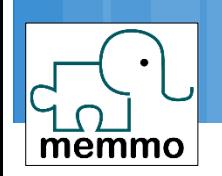

#### Pinocchio is a modeling library

- **□** Not an application
- **D** Not a solver
- $\Box$  Some key features directly available
- You don't want the solver inside Pinocchio
	- **Q** Inverse dynamics: TSID
	- **□ Planning and contact planning: HPP**
	- Optimal control: Crocodyl
	- **□** Optimal estimation, reinforcement learning, inverse kinematics, contact simulation …

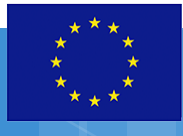

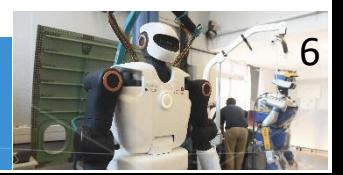

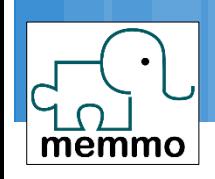

#### URDF parser

- Forward kinematics and Jacobians
- □ Mass, center of mass and gen.inertia matrix
- Forward and inverse dynamics
- Model display (with Gepetto-viewer)
- □ Collision detection and distances (with HPP-FCL)
- Derivatives of kinematics and dynamics
- Type templatization and code generation

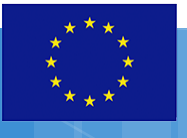

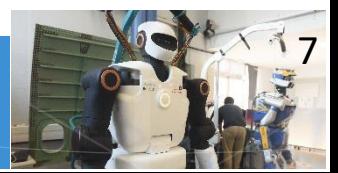

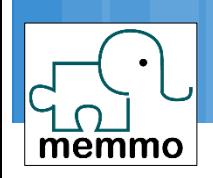

#### Pinocchio for

 $\Box$  Computing the inertia matrix, jacobians, kinematics

TSID

- Formulation of tasks
- Contact models
- □ QP resolution

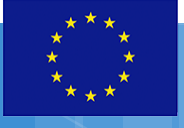

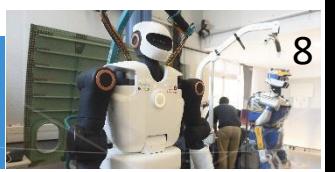

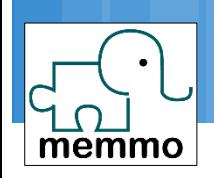

# Crocoddyl

#### Pinocchio for

- $\Box$  Kinematics and dynamics
- **Q** And their derivatives
- Display with Gepetto-viewer

## □ DDP optimizer □ Task/cost formulation

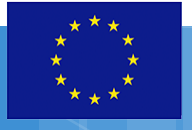

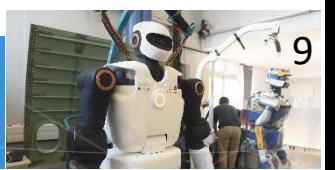

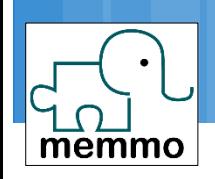

#### Pinocchio for

- **□** Geometry, collision (hpp-fcl)
- **Projectors with inverse kinematics**
- $\Box$  Balance constraint with dynamics
- Pinocchio encapsulated in hpp-Pinocchio
- □ Stochastic exploration algorithm (RRT)
- $\Box$  Contact checking
- Re-arrangement algorithms

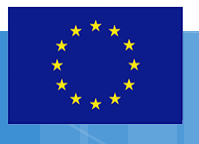

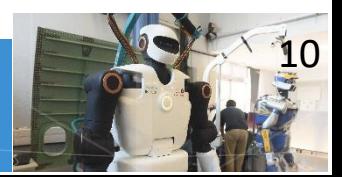

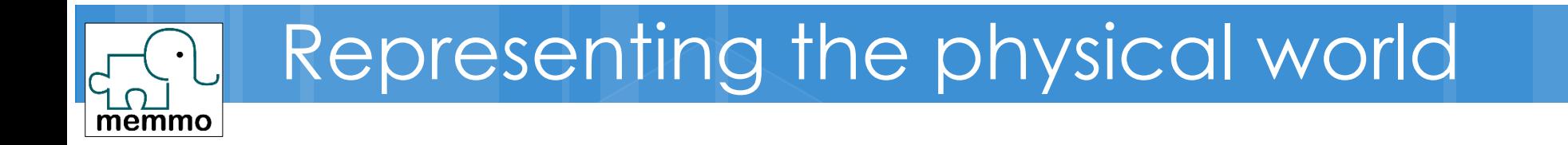

 $\bullet$ p

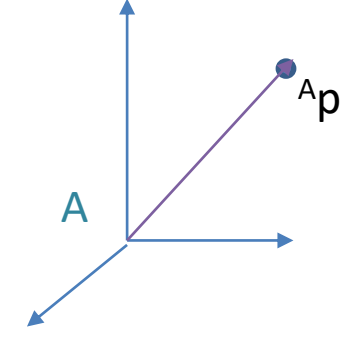

This is a point This is not a point This is the representation of a point

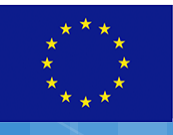

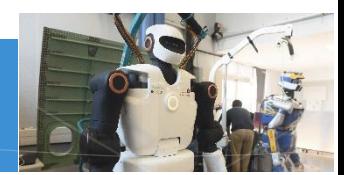

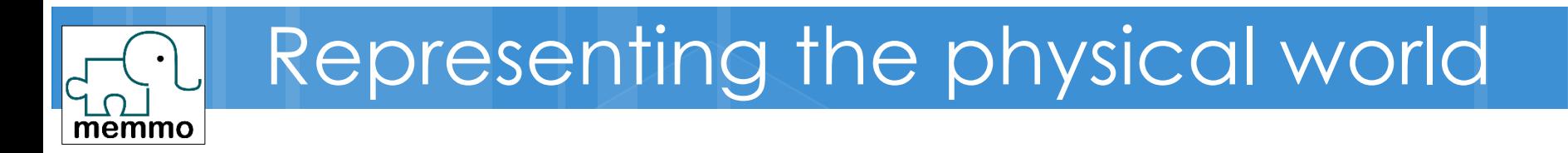

- Pinocchio is a model
	- **□** Of course, models are wrong
- □ The way you represent geometry matters
- $\Box$  Example of SO(3)
	- $\Box$  r is a map from E(3) to E(3)
	- $\Box$  R is a othonormal positive matrix
	- **u** w is a 3D vector
	- **q** is a quaternion represented as a 4D vector
	- Roll-Pitch-Yaw & other Euler angles should not be used

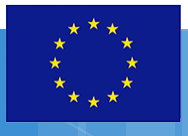

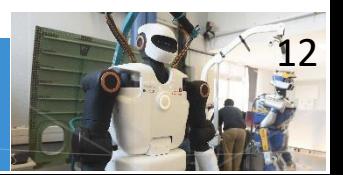

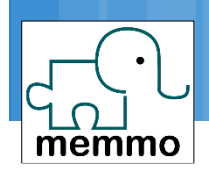

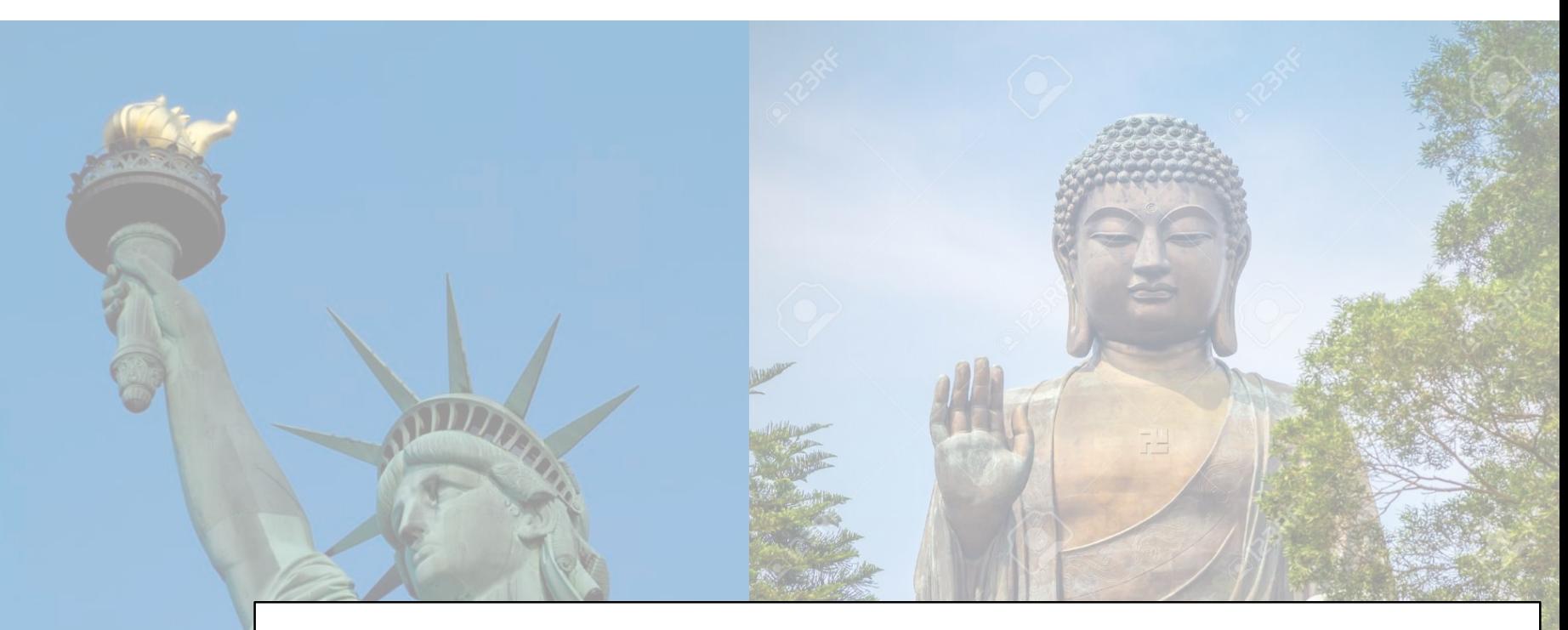

# Pinocchio bases

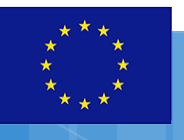

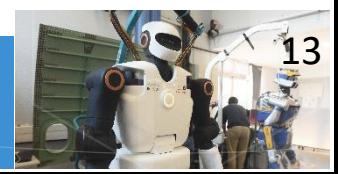

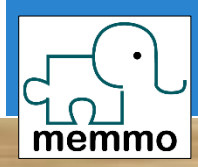

jupyter 1.1 Load and<br>display 

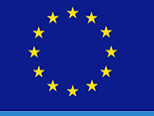

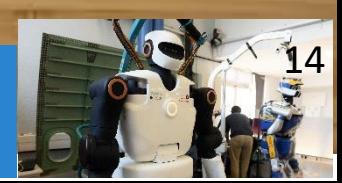

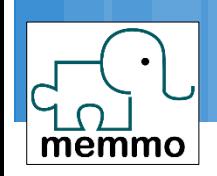

#### Pin.buildFromUrdf

## □ Package example robot data **□** A small library of our favorite robots **□** Python scripts to load them easily

import example\_robot\_data as robex robot =robex.loadTalosArm()

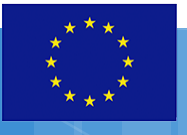

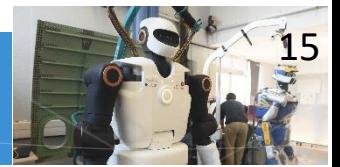

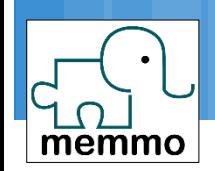

Kinematic tree

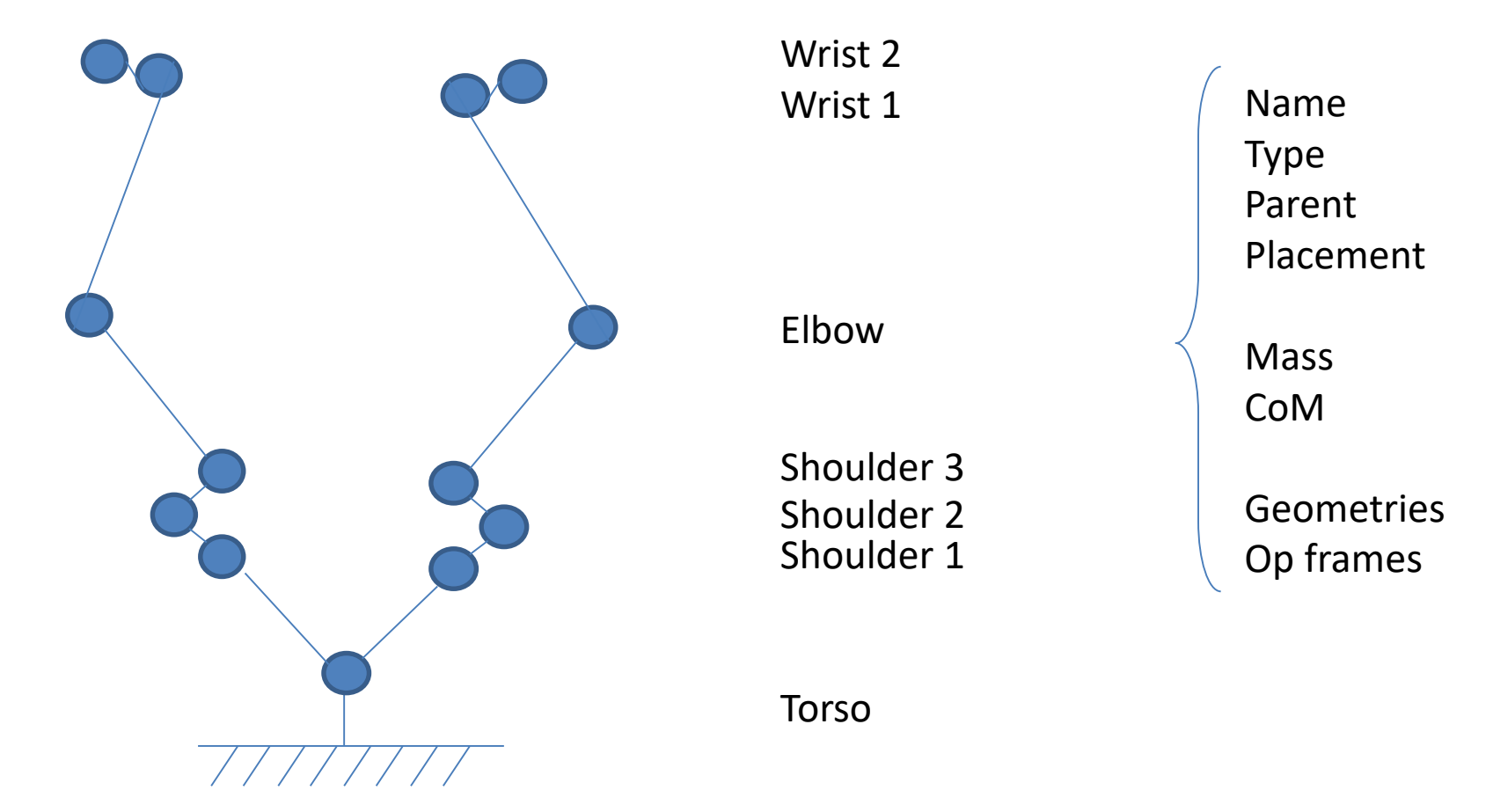

Universe (joint #0)

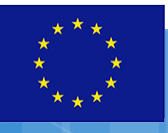

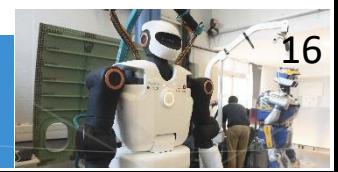

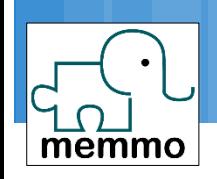

- Inside robot model:
	- $\Box$  joints: joint types and indices
	- names: joint names
	- jointPlacements: constant placement wrt parent
	- **□** parents: hierarchy of joints representing the tree
- No bodies
	- **n** masses and geoms are attached as tree decorations
- □ First joint represent the universe
	- $\Box$  If nq==7 then len(rmodel.joints)==8

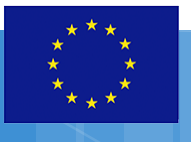

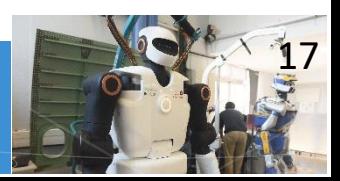

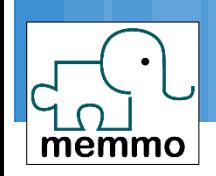

#### □ External display servers

- **D** Python can create a client to this server
- **D** Gepetto viewer
- MeshCat
- Beta version of a Panda server

 The viewers does not know the kinematic tree **Pinocchio must place the bodies** pin.visualize is doing that for you (not in C++)

**Display** 

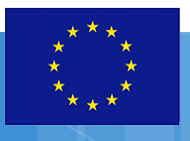

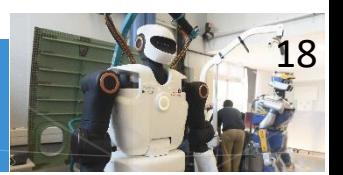

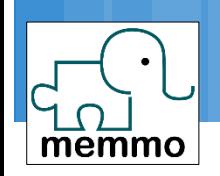

#### pinocchio.Model should be constant

- □ Kinematic tree, joint model, masses, placements ...
- **Plain names used here**
- pinocchio.Data is modified by the algorithms
	- oMi, v, a
	- J, Jcom
	- $\Box$  M,
	- tau, nle
- □ 1 Model, several Data

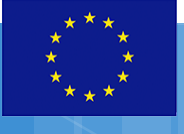

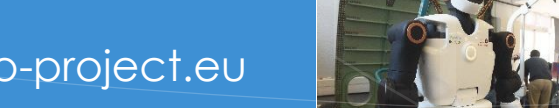

19

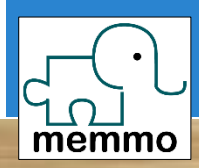

jupyter 1.2 PINOCChio's Philosophy (model, data and algos)

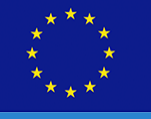

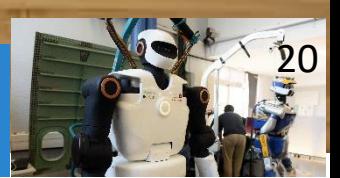

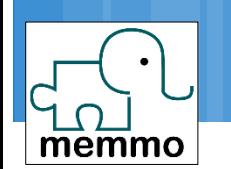

# Model, data and algorithms

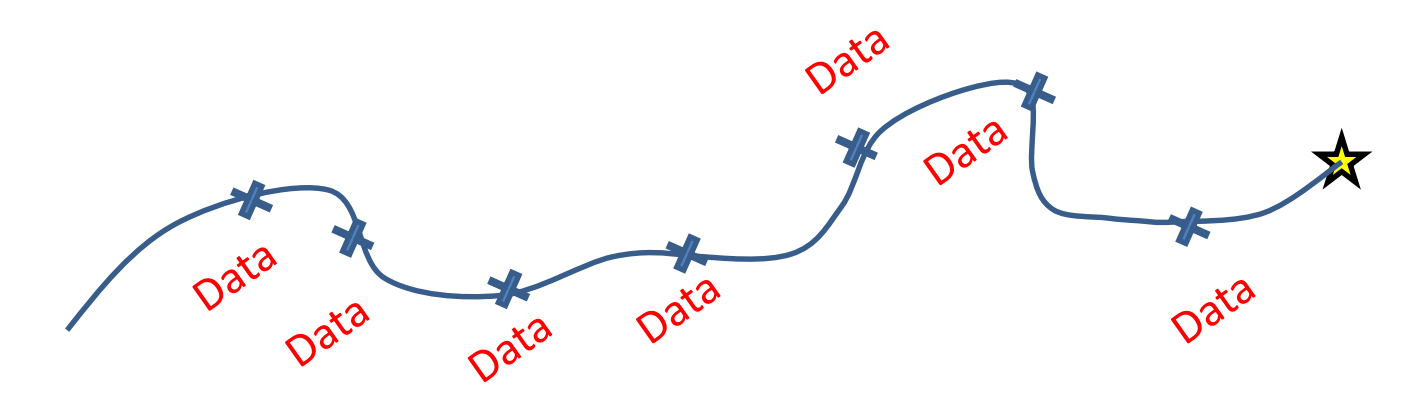

min 
$$
l_T(x_T)
$$
 +  $\sum_{t=0}^{T-1} l(x_t, u_t)$   
1 model  
s.t.  $x_{t+1} = f(x_t, u_t)$ 

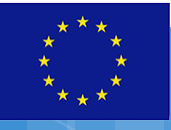

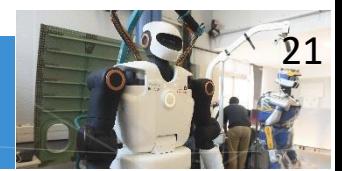

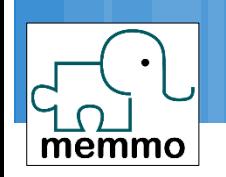

#### Algorithms:

- With model and data in input
- **□** Store final (and some intermediary) results in data
- **Often return the main results**
- pin.randomConfiguration(rmodel)
- pin.forwardKinematics(rmodel,rdata,q) rdata.oMi[jointIndex]

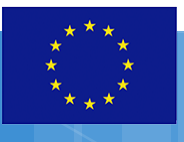

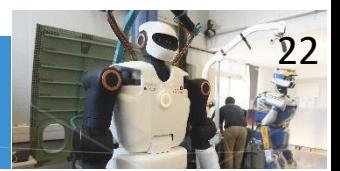

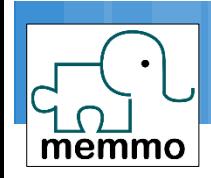

- pin.forwardKinematics(rmodel,rdata, q,vq,aq)  $\Box$  q -> propagates placements (= forward geometry) vq -> also propagates velocity (= *differential* kinematics)  $\Box$  aq -> also propagates accelerations (= 2<sup>nd</sup> order FK)
- □ Compute all the joint placements in data. oMi
- $M = data.$  OMi [jointIndex] : placement of <jointIndex>
- $R = M.$ rotation
- $p = M.$ translation

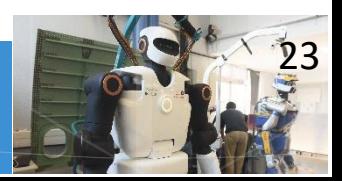

### Placement

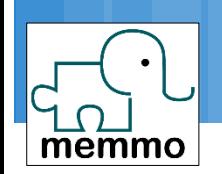

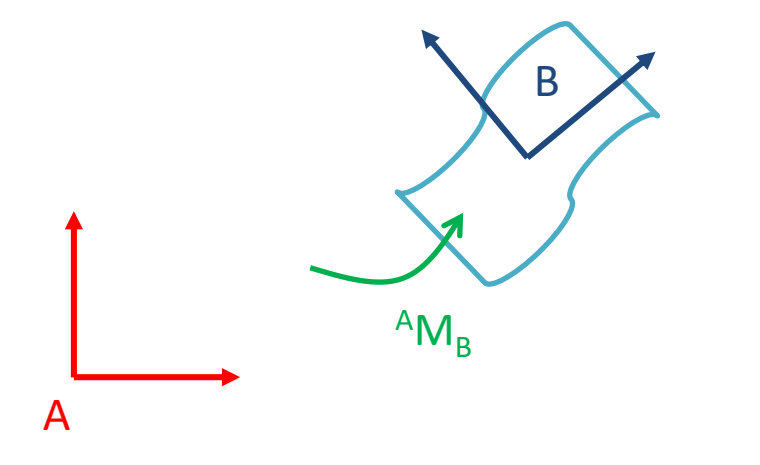

$$
{}^{A}\mathsf{M}_{B} = \begin{bmatrix} {}^{A}R_{B} & {}^{A}\overrightarrow{AB} \\ 0 & 1 \end{bmatrix}
$$

 ${}^A \mathsf{p} = {}^A \mathsf{M}_{\mathsf{B}} {}^B \mathsf{p}$ 

$$
{}^A\mathsf{M}_B\,{}^B\mathsf{M}_C = {}^A\mathsf{M}_C
$$

aMb.translation # 3d array aMb.rotation # 3x3 array

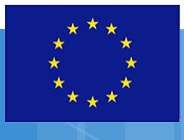

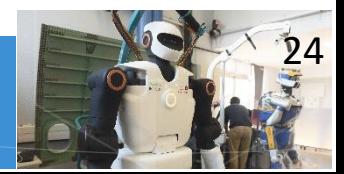

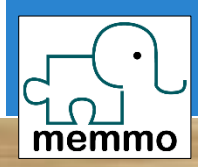

jupyter 1.3 Cost 3 d Joint frames  $\sqrt{5}$ operational<br>frames

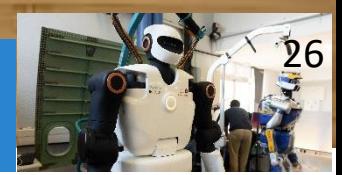

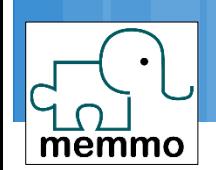

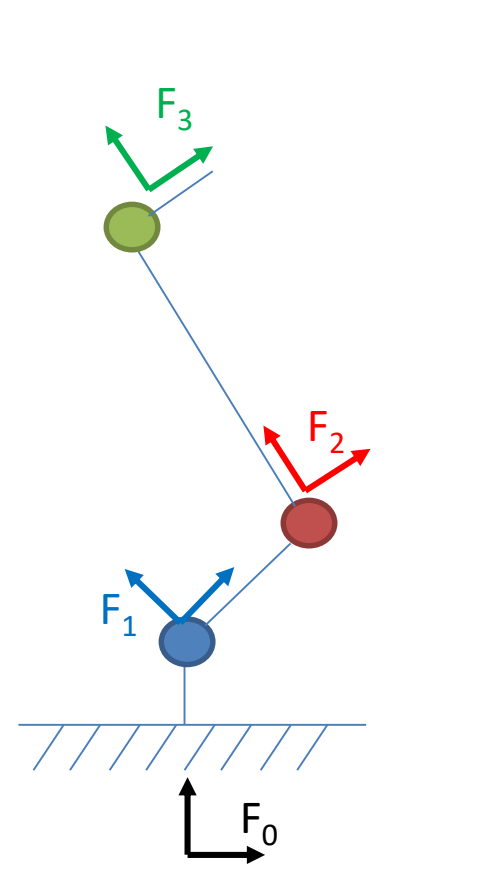

# $\Box$  One joint = one joint frame □ Attached to the joint output  $\Box$  F<sub>0</sub> is the "universe" world frame

Frames

 Operational frames attached to joint frames

Name

**Placement** 

parent

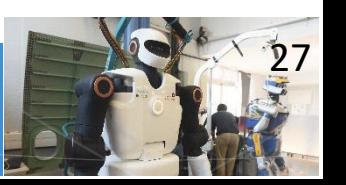

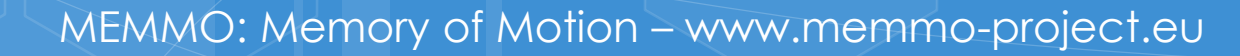

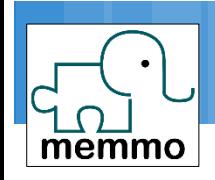

#### Joint frames

- $\square$  Skeleton of the kinematic chain
- **Q** Computed by forward kinematics in rdata.oMi

#### □ "Operational" frames

- Added as decoration to the tree
- □ Placed with respect to a joint parent
- **Q** Stored in rmodel.frames
- **Q** Computed by updateFramePlacements in rdata.oMf

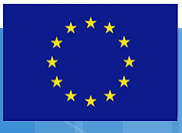

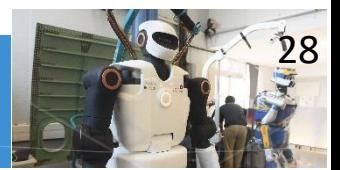

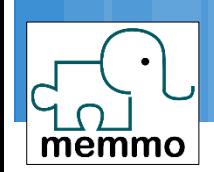

#### Frames

for f in rmodel.frames: print(f.name,f.parent)

pin.frameForwardKinematics(rmodel, rdata,q)

 $frameIndex = \setminus$ rmodel.getFrameId('myname') rdata.oMf[frameIndex]

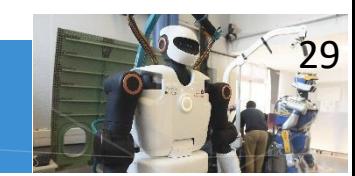

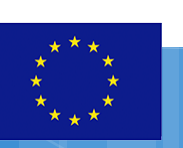

 $F_1$ 

 $F<sub>3</sub>$ 

 $F<sub>2</sub>$ 

 $F<sub>0</sub>$ 

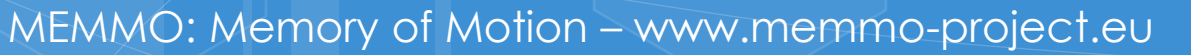

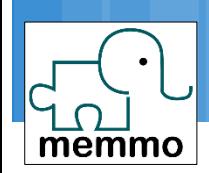

□ For this tutorial only (ad-hoc code)

 $\Box$  ... but similar to the organization in crocoddyl

```
class Cost:
def init (self,rmodel,rdata,viz=None):
    self.rmodel = rmodel
    self. rdata = rdataself.yiz = vizdef calc(self,q):
    ### Add the code to recompute your cost here
    cost = 0return cost
def callback(self,q):
    if viz is None: return
    # Display something in viz ...
```
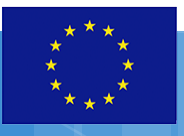

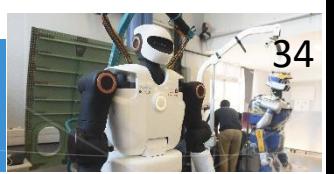

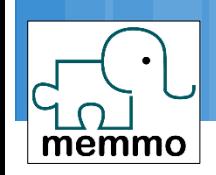

#### Make the optimization problem a class:

- $\Box$  Problem parameters in the  $\Box$  init
- $\Box$  Cost method taking x as input
- Gradient and callback method if need be

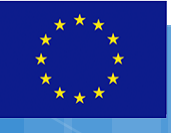

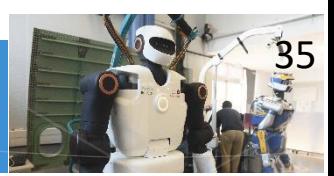

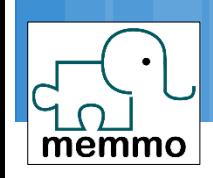

class OptimProblem:

def \_\_init\_\_(self,rmodel): # Put your parameters here self.rmodel = rmodel self.rdata = self.rmodel.createData() def cost(self,x): return sum( x\*\*2 ) def callback(self,x): print(self.cost(x)) pbm = OptimProblem(robot.model)

fmin slsqp(x0=x0,func=pbm.cost,callback=pbm.callback)

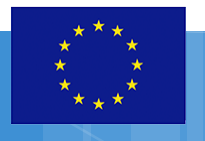

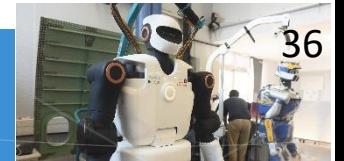

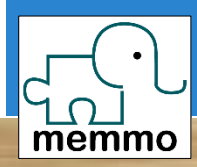

jupyter **THE REAL PROPERTY AND A** 

1.4 Cost 60

SE(3) and log

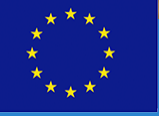

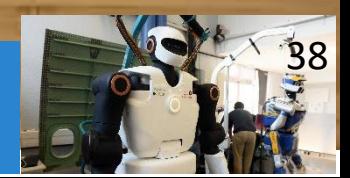

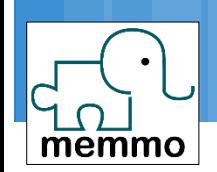

## **Displacement**

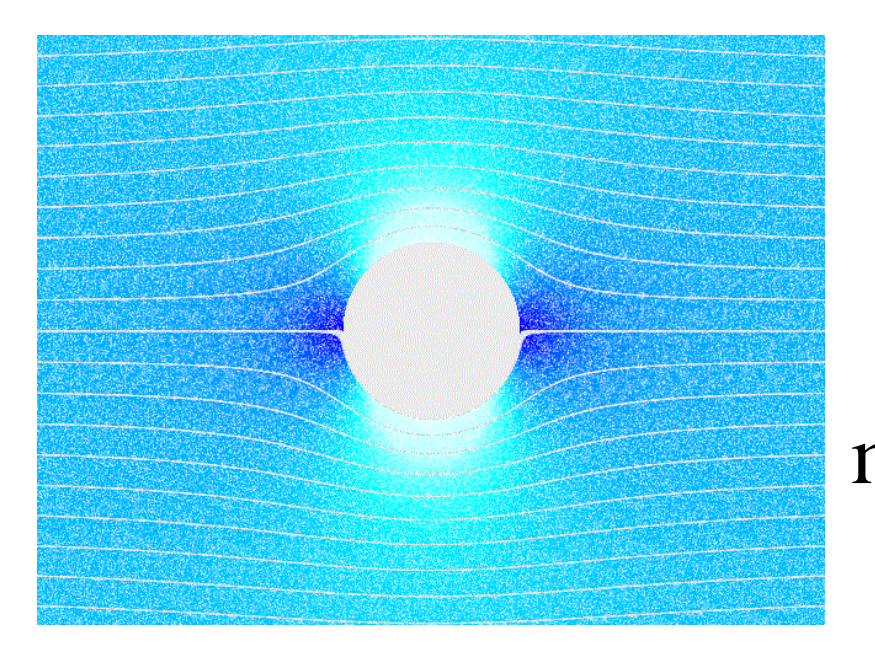

[https://upload.wikimedia.org/wikipedia/common](https://upload.wikimedia.org/wikipedia/commons/b/b8/Inviscid_flow_around_a_cylinder.gif) s/b/b8/Inviscid\_flow\_around\_a\_cylinder.gif

 Between 2 frames: Each point moves to another point

m: 
$$
p \in E^3 \rightarrow m(p) E^3
$$

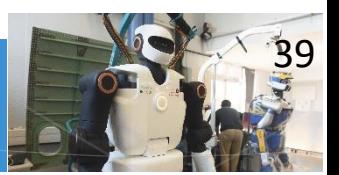

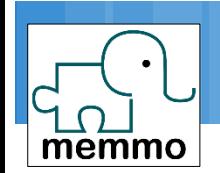

# Rigid displacement

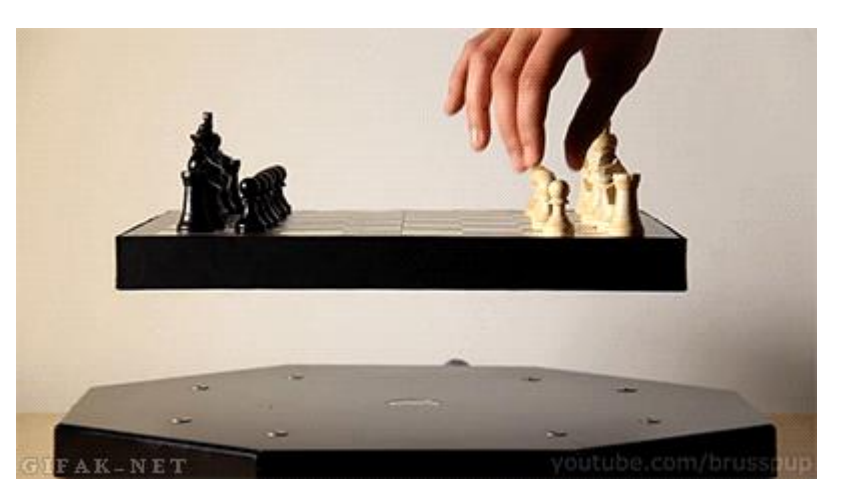

https://[gfycat.com/fr/sleepycleanarcherfish](https://gfycat.com/fr/sleepycleanarcherfish)

 Between 2 frames: Each point moves to another point Distances are kept Angles are kept

m:  $p \in E^3 \rightarrow m(p) E^3$ 

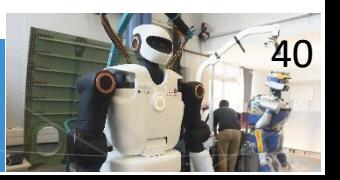

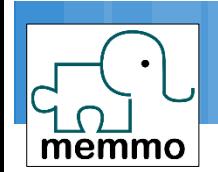

# Rigid displacement

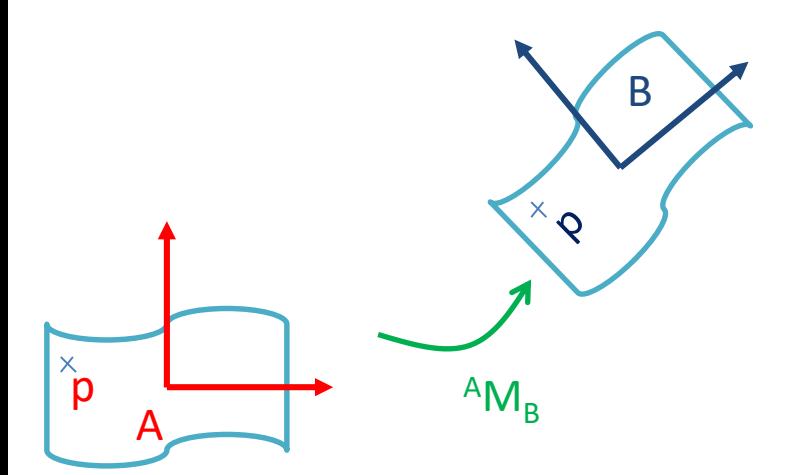

 $\Box$ <sup>A</sup>M<sub>B</sub>=(<sup>A</sup>R<sub>B</sub>, <sup>A</sup>AB) represents the motion of all the points of the body

 ${}^A \mathbf{p} = {}^A \mathbf{M}_B {}^B \mathbf{p}$ 

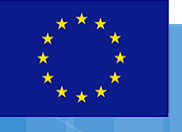

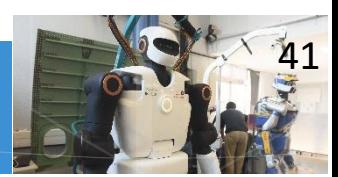

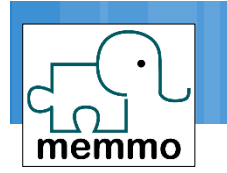

# Distance between placements

**□ Rigid velocities** 

- = linear + angular velocity
- What is the velocity to  $\operatorname{transform} \mathcal{F}_\mathsf{A}$  into  $\mathcal{F}_\mathsf{B}$  in  $\mathsf{1}$ second ?

"SE(3) Logarithm"  $log(^{A}M_{B})$ M=pin.SE3.Random() pin.log(M).vector

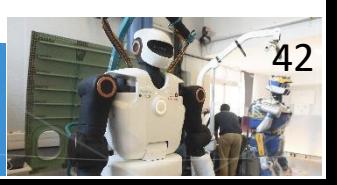

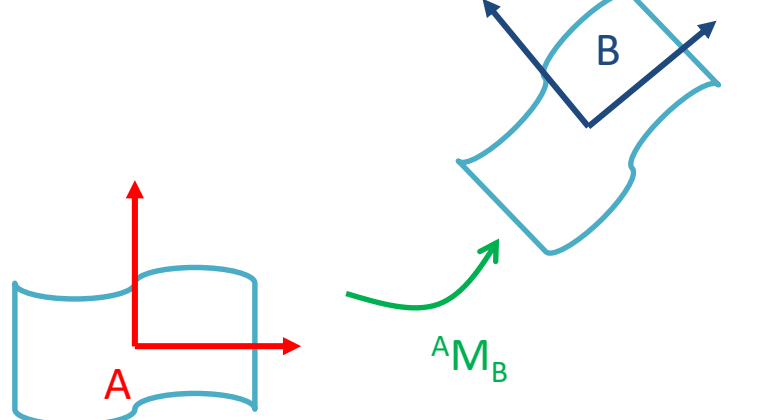

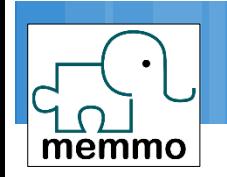

# □ Difference of positions  $\Box$  residuals = p-p<sup>\*</sup>

- □ Diffence of rotations **a** residuals =  $log_3(R^T R^*)$
- □ Diffence of placements **a** residuals =  $log_6(M^{-1} M^*)$

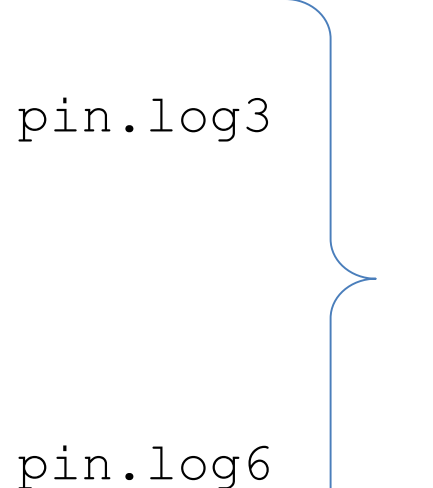

pin.log (auto-switch based on type)

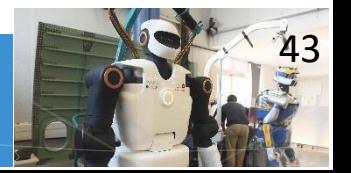

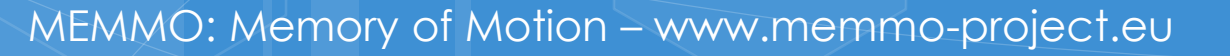

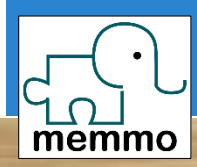

jupyter 1.5 redundancy 

Posture cost

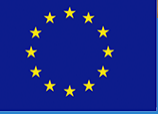

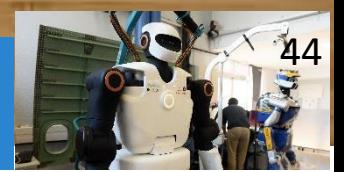

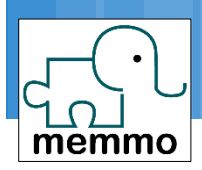

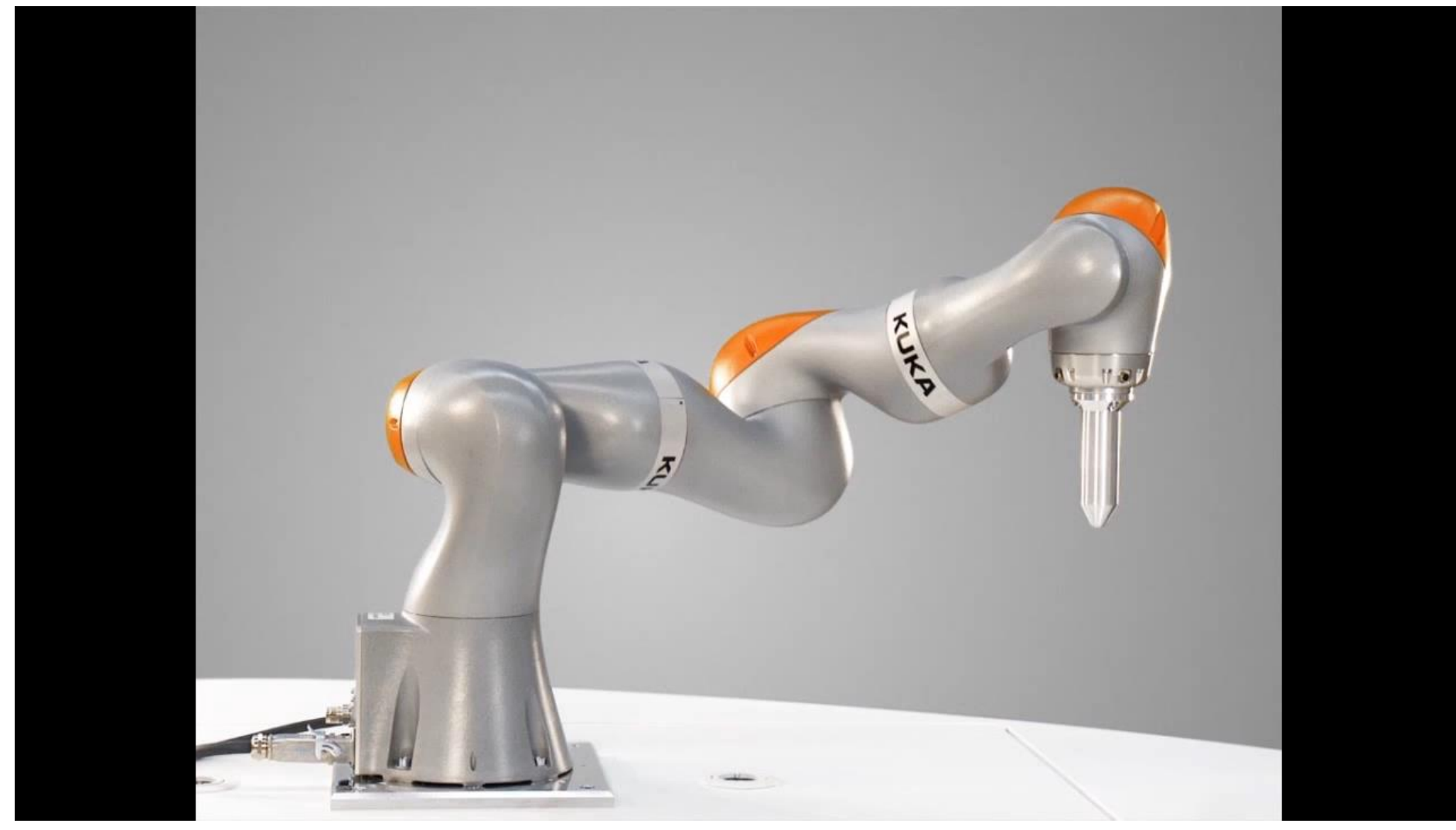

https://youtu.be/sZYBC8Lrmdo

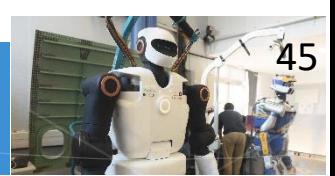

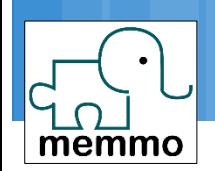

# Redundancy

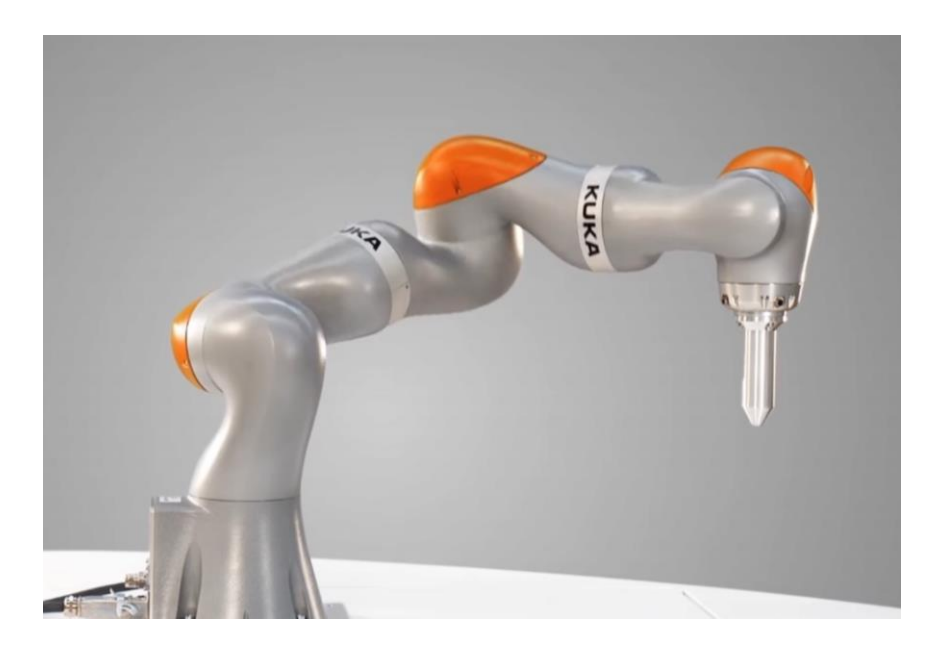

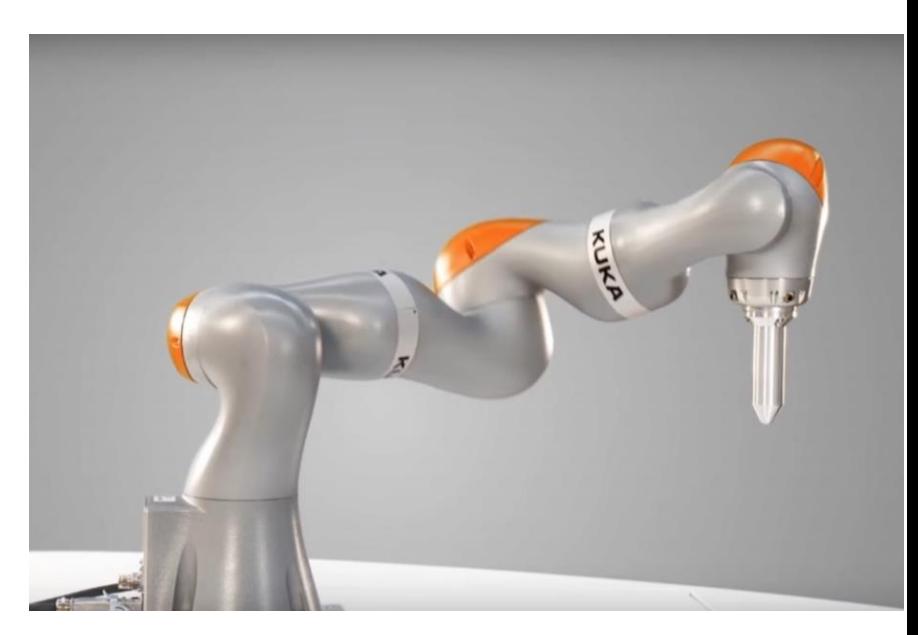

# □ Same 6D cost  $\Box$  Hessian is ill-defined

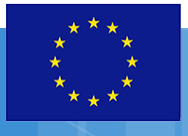

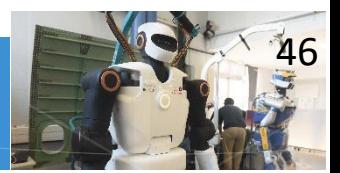

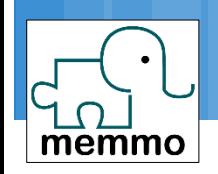

## Sum of costs

$$
c(q) = w_1 c_1(q) + w_2 c_2(q)
$$

$$
\nabla c(q) = w_1 \nabla c_1(q) + w_2 \nabla c_2(q)
$$

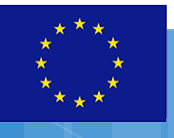

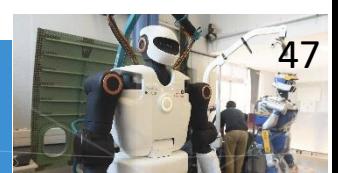

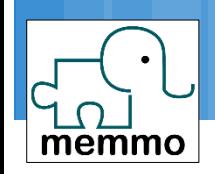

from scipy.optimize import fmin\_bfgs fmin\_bfgs?

fmin  $bfgs(x0 = np{\bf .}zeros(7)$ , func= costFunction,  $fprime = gradFunction,$ callback=callbackFunction)

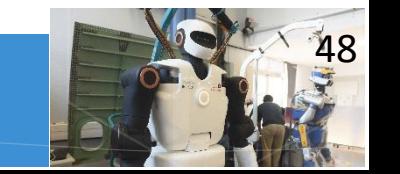

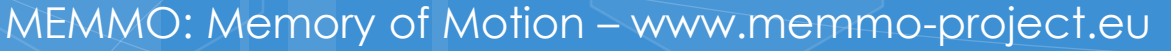

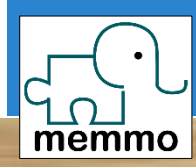

jupyter \*\*\*\*\*\*\*\*\*\*\*\*\*\*\*\*\*\*\* 1.6 Dynamics

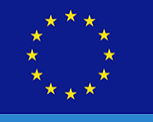

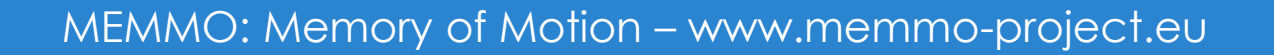

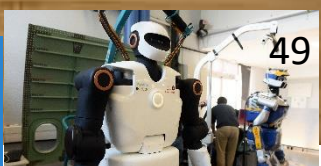

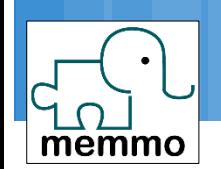

# Whole body dynamics

 $M(q) a_q + b(q,v_q) = \tau_q$ 

Explain vq,aq,tauq,M,b,

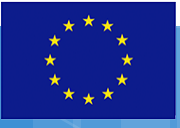

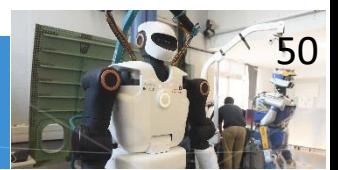

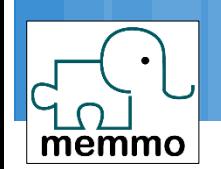

# Whole body dynamics

 $M(q) a_q + b(q,v_q) = \tau_q$ 

Explain Lagrange d/dv Ldot – d/dq L

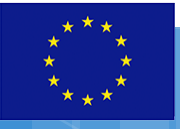

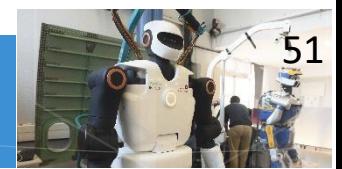

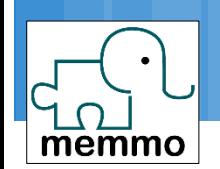

# Whole body dynamics

 $M(q) a_q + b(q,v_q) = \tau_q$ 

Explain b and g

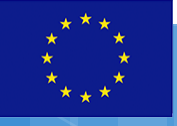

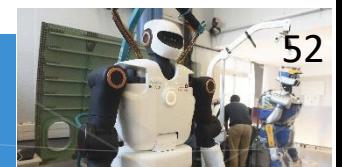

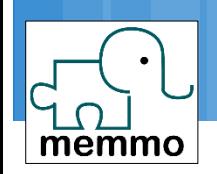

Gravity torque

**□ Gravity** 

$$
g(q) = b(q, v_q=0)
$$

# pin.computeGeneralizedGravity \ (rmodel, rdata,q)

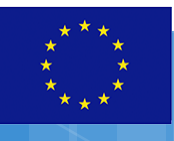

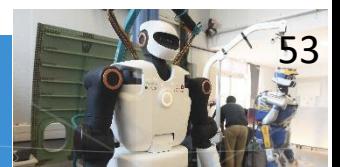

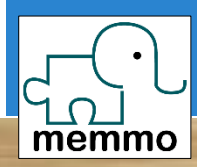

jupyter 1.6 Weighted<br>gravity **PRODUCTION AND PRODUCT** 

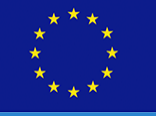

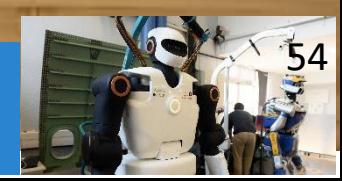

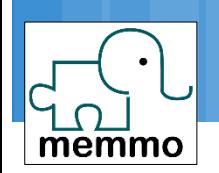

- $\Box$  Inverse dynamics
- $\tau_q$  = invdyn(q, v<sub>q</sub>, a<sub>q</sub>)
- Direct / forward dynamics
- $a_q = \text{dirdyn}(q, v_q, \tau_q)$

Explain control / simu … explicit invdyn / dirdyn equations

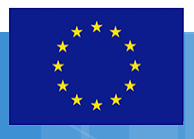

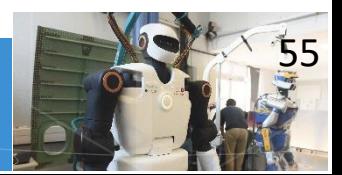

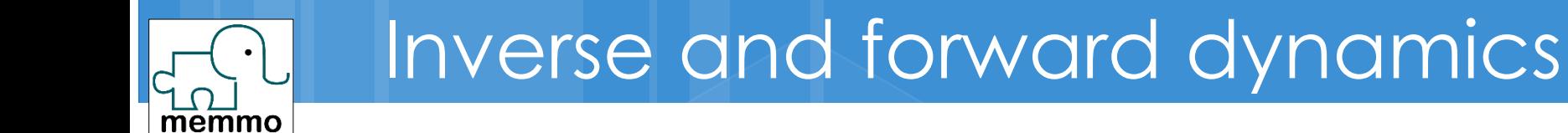

## $\Box$  Inverse dynamics  $tauq = pin.rnea(rmodel, rdata,$ q, vq, aq)

# □ Direct / forward dynamics  $aq = pinaba(rmodel,rdata,$ q, vq, tauq)

# □ Generalized inertia " mass " matrix  $M = pin.crab(rmodel,rdata,q)$

Give timings

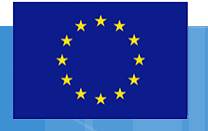

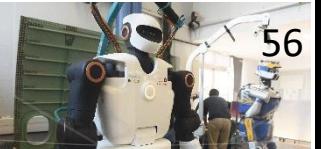

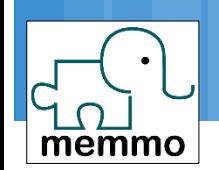

# Weighted gravity

# $c(q) = g(q)^T M(q)^{-1} g(q)$

Compute c from rnea and aba

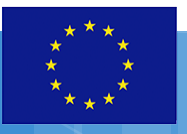

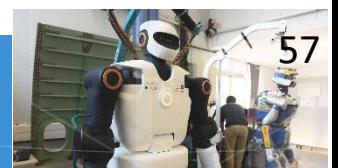

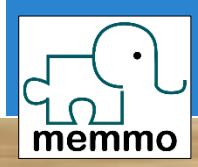

jupyter 1.8 floating<br>basis 1000000 **BUBUNUNUN** 

Humanoids and quadrupeds

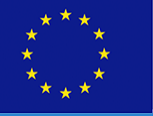

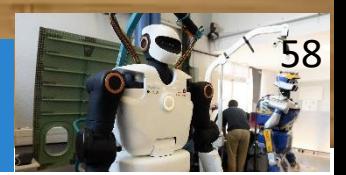

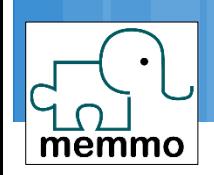

# Free flyer joint

#### $\Box$  Revolute joint

 $\Box$  q of dimension one,  $v_q = \dot{q}$ 

n Free flyer

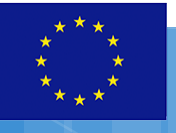

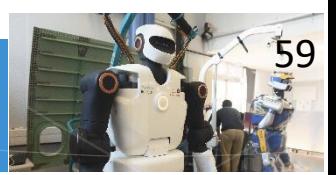

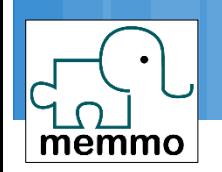

Integrate and differenciate

$$
q_{\text{next}} = \text{pin.integrate}(q, v_q) \in Q
$$
  
 $q_{\text{next}} = q \oplus v_q$ 

# $\Delta q$ = vq= pin.difference(q<sub>1</sub>,q<sub>2</sub>)  $\in T_{q1}Q$  $\Delta q = q_2 (-) q_1$

 $q = p$ in.normalize(rand(nq)) $\in Q$ 

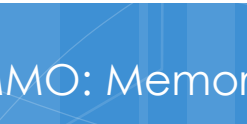

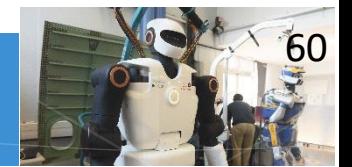

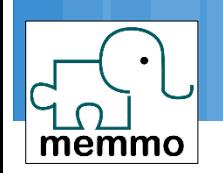

# Optimization with Q / TQ

#### $q = (x,y,z, q, ...)$  with q unitary

#### □ What is the result with a solver ?

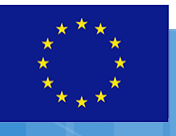

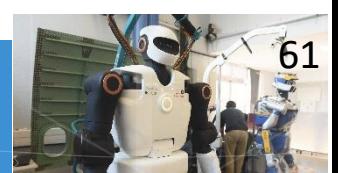

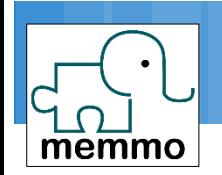

# def constraint\_q(self, x): return norm $(x[3:7]-1)$

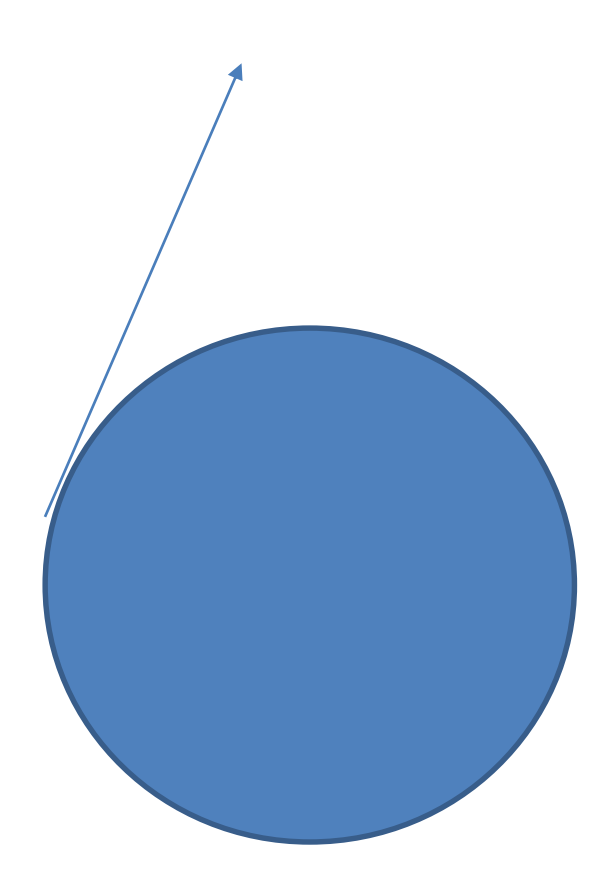

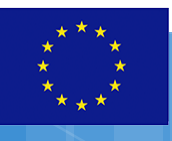

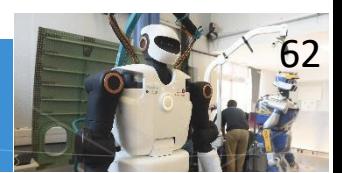

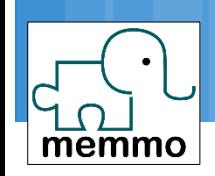

#### def cost(q):

# $q = pin.normalize(rmodel,q)$ … # compute the cost

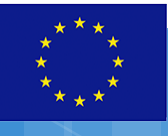

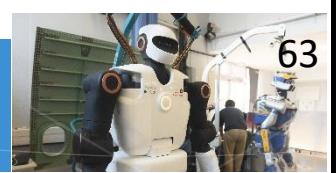

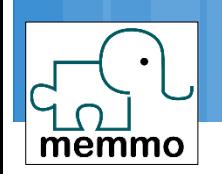

# Solution 3: reparametrize

#### We represent q

- **a** as the displacement  $v_q$
- $\Box$  from a reference configuration  $q_0$

# $q = q_0 \oplus v_q$

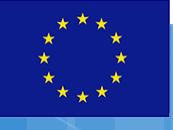

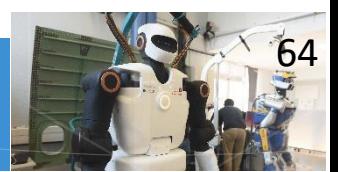

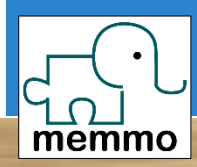

jupyter Fin?

# The End?

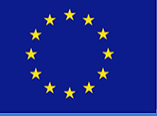

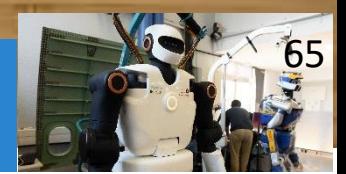

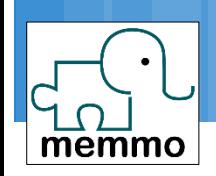

#### With humanoid Talos or quadruped Solo

#### Choose contact location

**a** 3d contacts for the quadruped or the humanoid hand

**Exercice** 

- $\Box$  6d contacts for the humanoid feet
- □ From a random configuration ...
	- Optimize the 3d/6d costs + posture cost

**Project the feet in contact** 

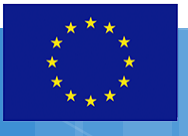

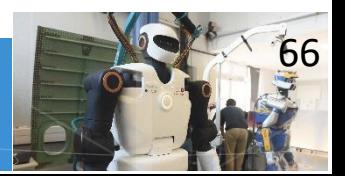